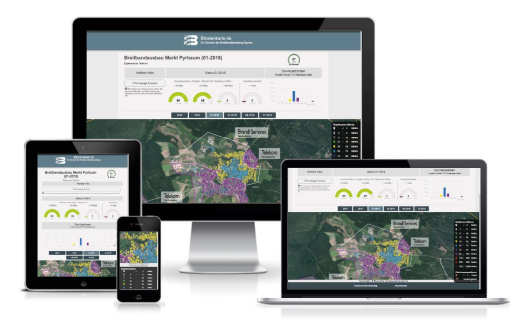

# Die Bitratenanalyse - kurz erklärt

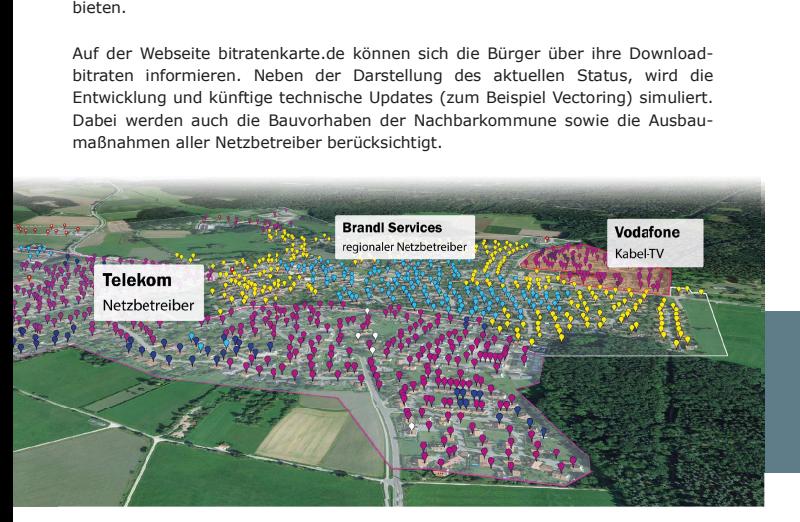

Diese Kommunen sind schon dabei.

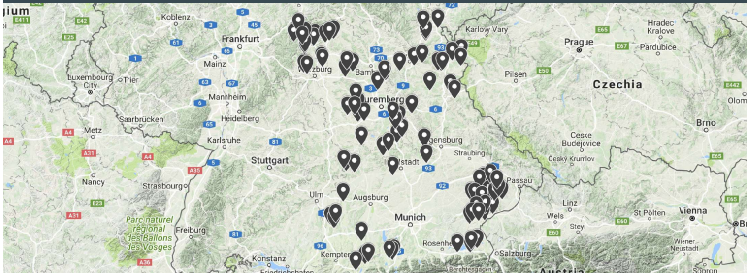

## Machen auch Sie jetzt Ihre Kommune zum Vorreiter im Breitbandausbau!

Gerne erstellen wir ein kostenloses und unverbindliches Angebot für die

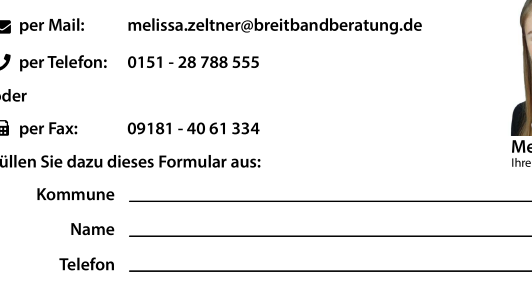

**Breitbandberatung Bayern GmbH** Alois-Senefelder-Straße 16 92318 Neumarkt i.d. Opf. www.breitbandberatung.de

# **WED BREITBANDAUSBAU**

Bitratenanalyse für Kommunen Schnelles Internet für alle? Und wann bin ich dabei?

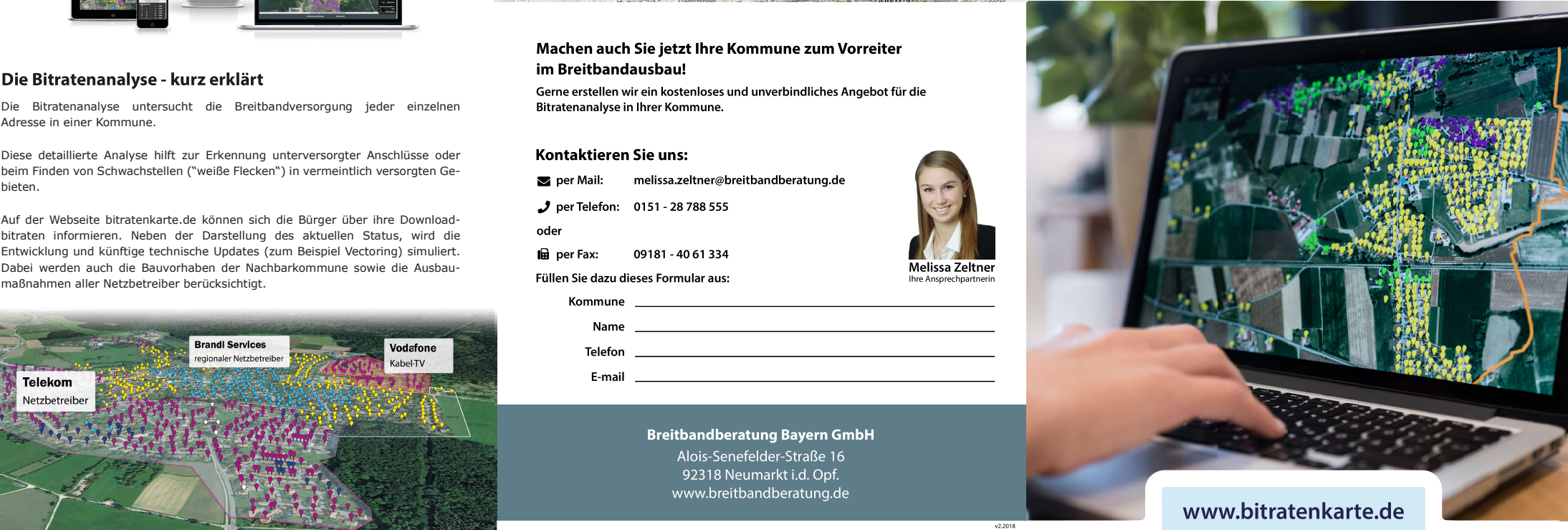

# Die Bitratenanalyse im Überblick

### Jede Adresse erhält eine konkrete Bitraten-Aussage

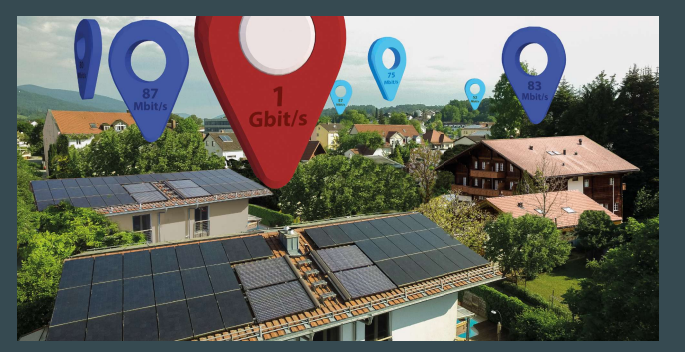

Jede Kommune erhält eine Liste, in der für jede Adresse die berechneten<br>Downloadbitraten erfasst sind. So kann schnell und exakt nachgelesen werden zu<br>welchem Zeitpunkt der Bürger von den Ausbaumaßnahmen profitiert und an

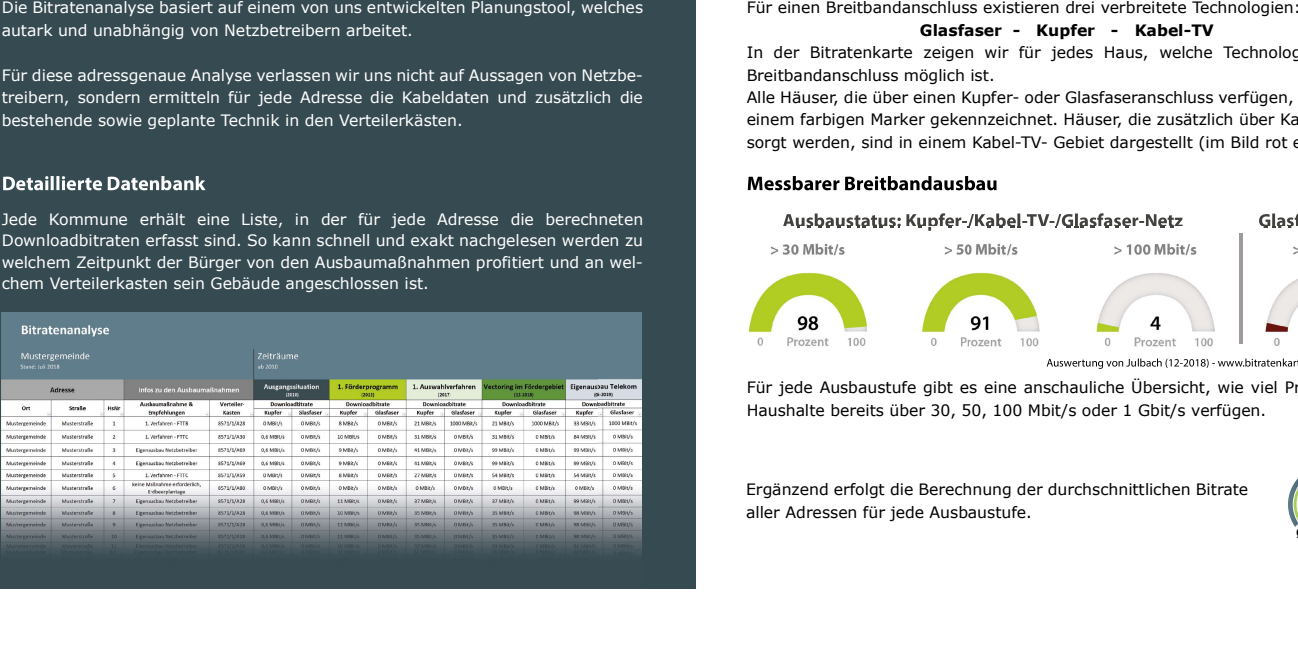

Darstellung unterschiedlicher Breitbandtechnologien

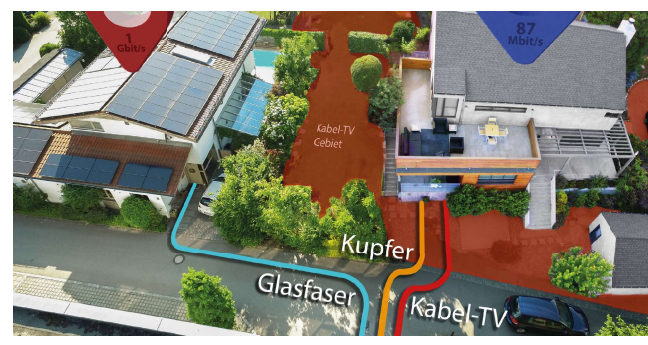

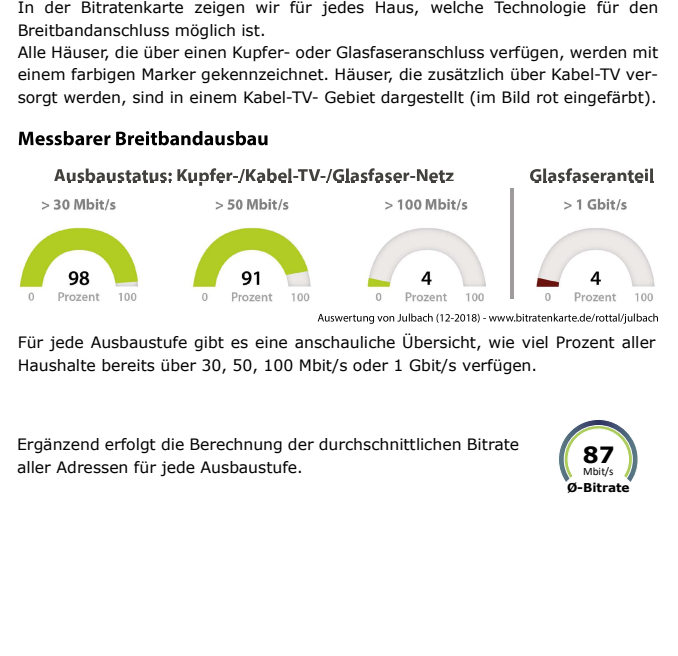

Ergänzend erfolgt die Berechnung der durchschnittlichen Bitrate aller Adressen für jede Ausbaustufe.<br>aller Adressen für jede Ausbaustufe.<br>.

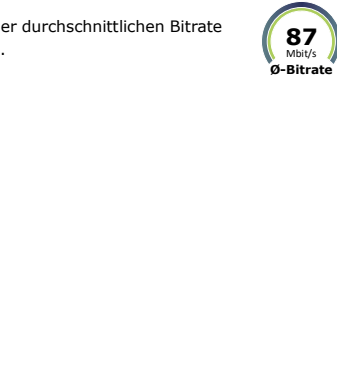

**Bitratenkarte.de** 

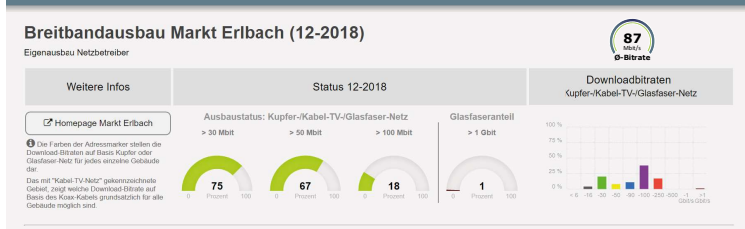

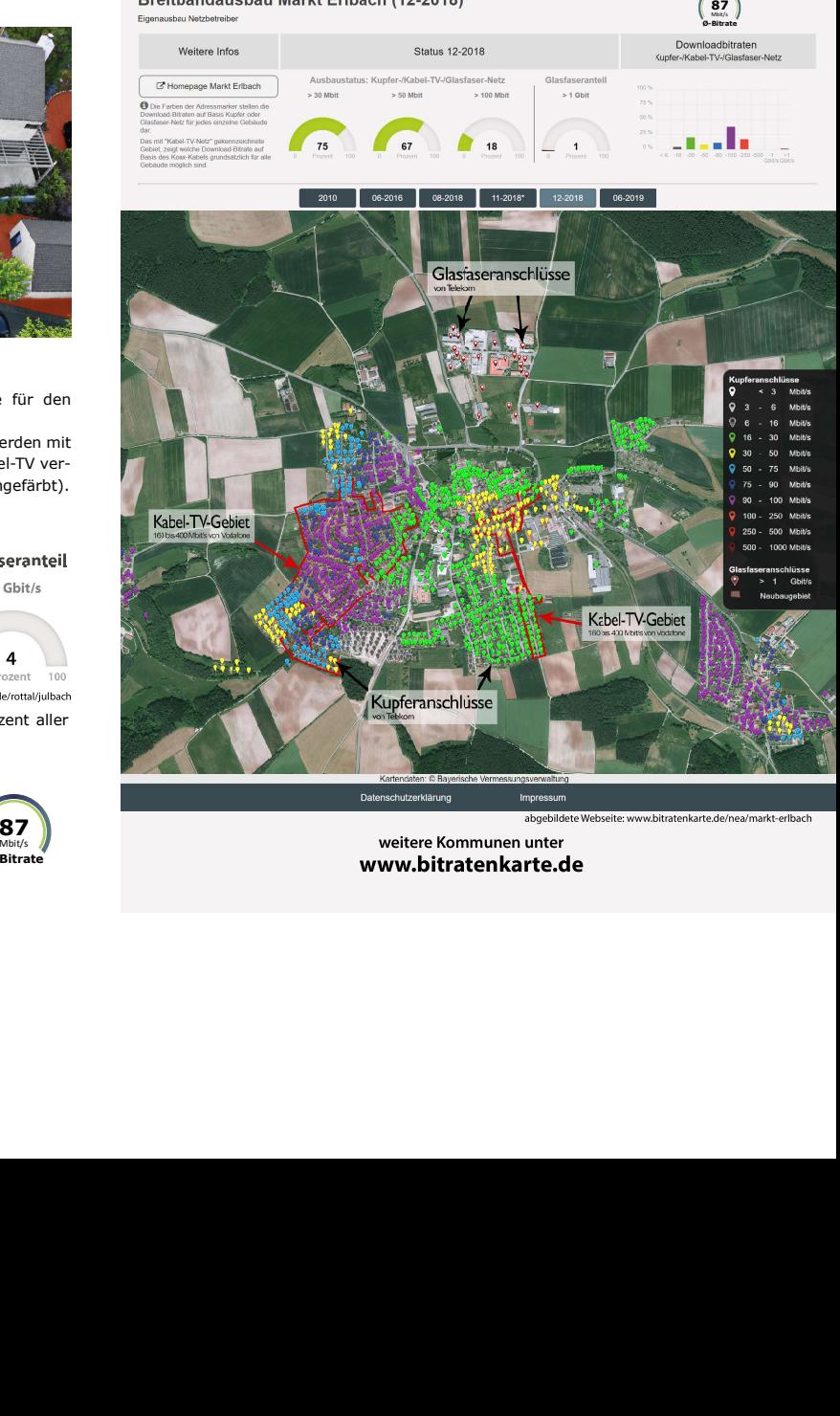